## **Adobe Illustrator: Copy/Paste/Undo/Redo**

Illustrator gives several options for copying, pasting and undoing a step you just took. **CTRL + Z** is a very powerful and useful keystroke…you can continue to step backwards in your design by repeating the **CTRL + Z** command.

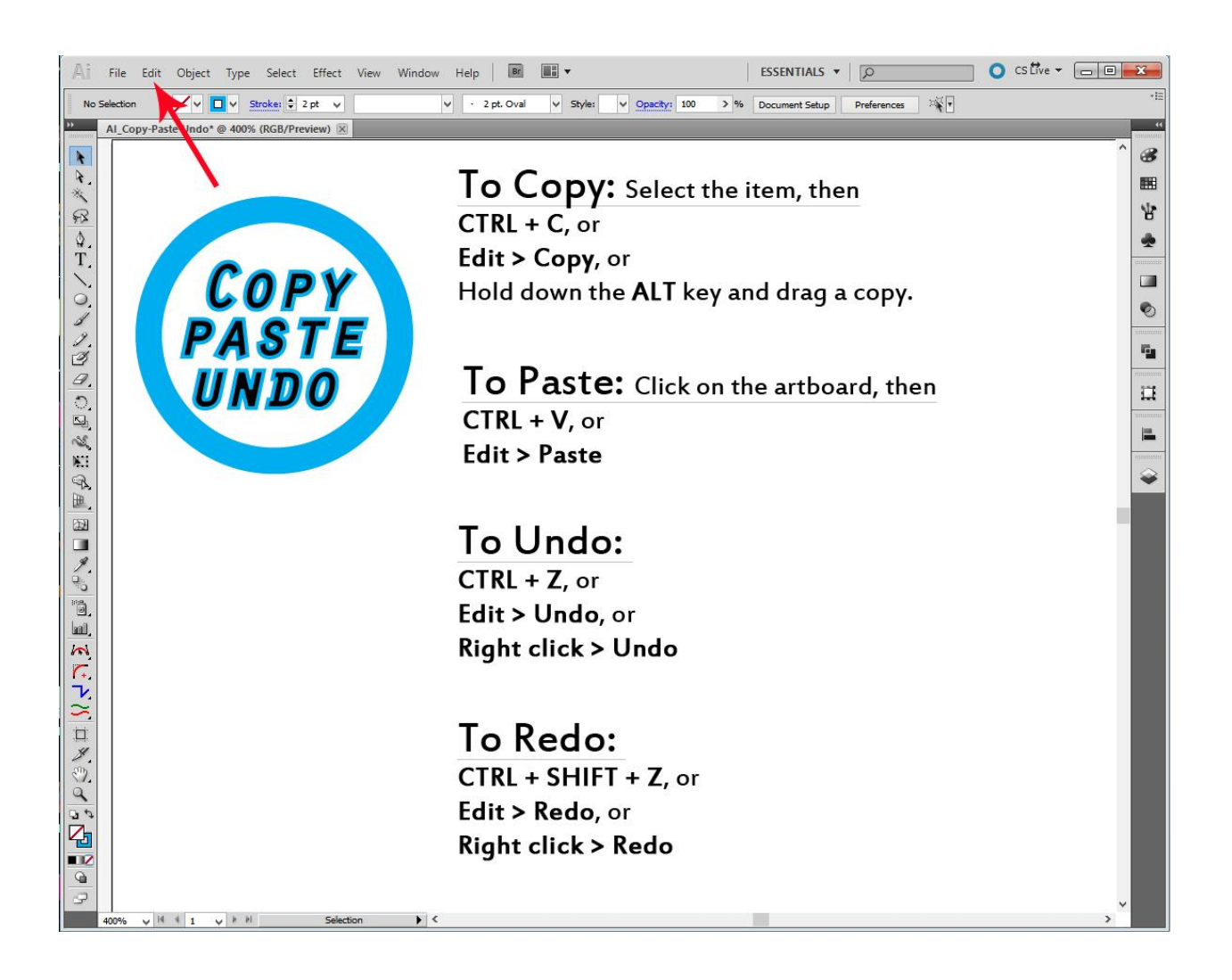

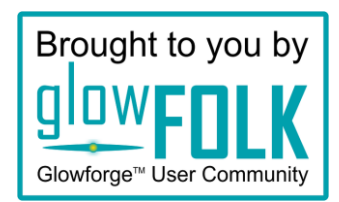